## Package 'jmvconnect'

July 6, 2024

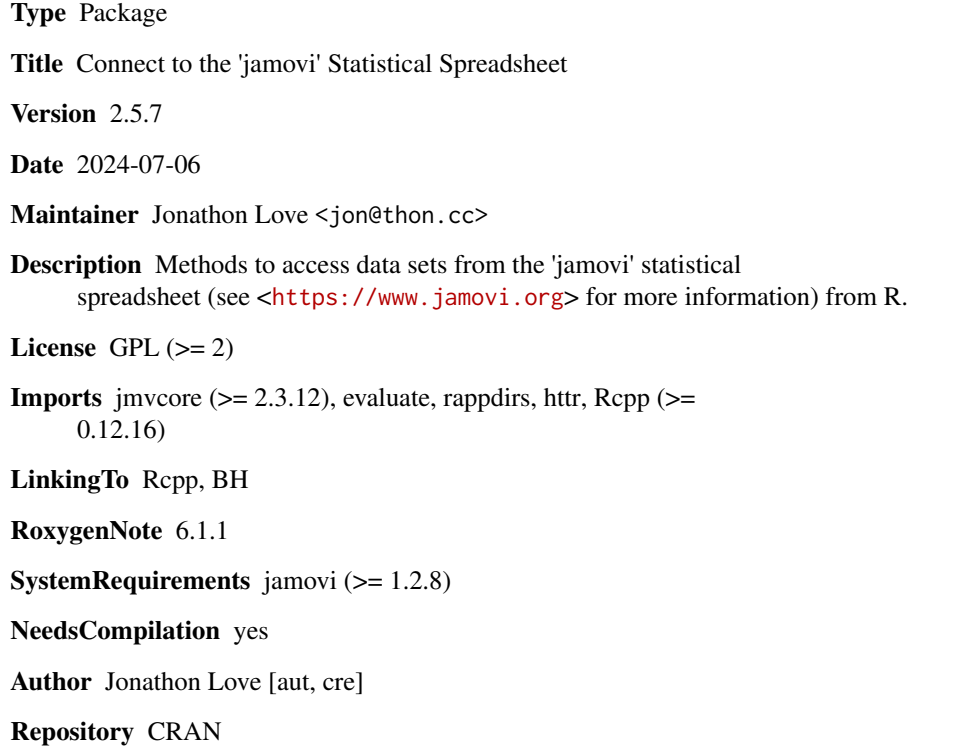

Date/Publication 2024-07-06 09:30:02 UTC

### **Contents**

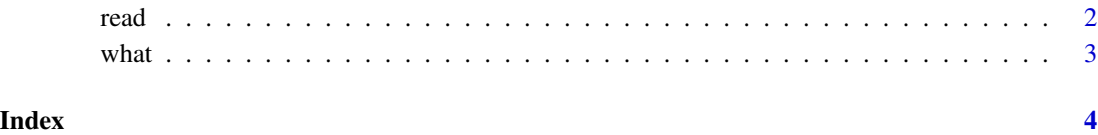

<span id="page-1-0"></span>

#### Description

Reads a data set from jamovi

#### Usage

read(id, columns)

#### Arguments

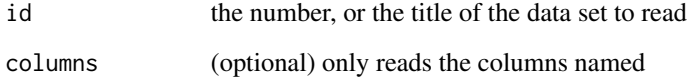

#### Value

the data set as a data frame

#### Examples

```
## Not run:
jmvconnect::what()
# Available Data Sets
# -------------------------------------
# Title Rows Cols
# -------------------------------------
# 1 iris 150 5
# 2 Tooth Growth 60 3
# -------------------------------------
data <- jmvconnect::read('Tooth Growth')
# or
data <- jmvconnect::read(2)
## End(Not run)
```
<span id="page-2-0"></span>

#### Description

Lists the data sets available from jamovi. Data sets can then be read using the read() function.

#### Usage

what()

## Not run:

#### Examples

```
jmvconnect::what()
# Available Data Sets
# -------------------------------------
# Title Rows Cols
# -------------------------------------
# 1 iris 150 5
# 2 Tooth Growth 60 3
# -------------------------------------
data <- jmvconnect::read('Tooth Growth')
# or
data <- jmvconnect::read(2)
## End(Not run)
```
# <span id="page-3-0"></span>Index

read, [2](#page-1-0)

what, [3](#page-2-0)